Access (2) PDF

https://www.100test.com/kao\_ti2020/645/2021\_2022\_\_E8\_AE\_A1\_  $E7_AE_97_E6_9C_BA_E4_c97_645958.htm$  :

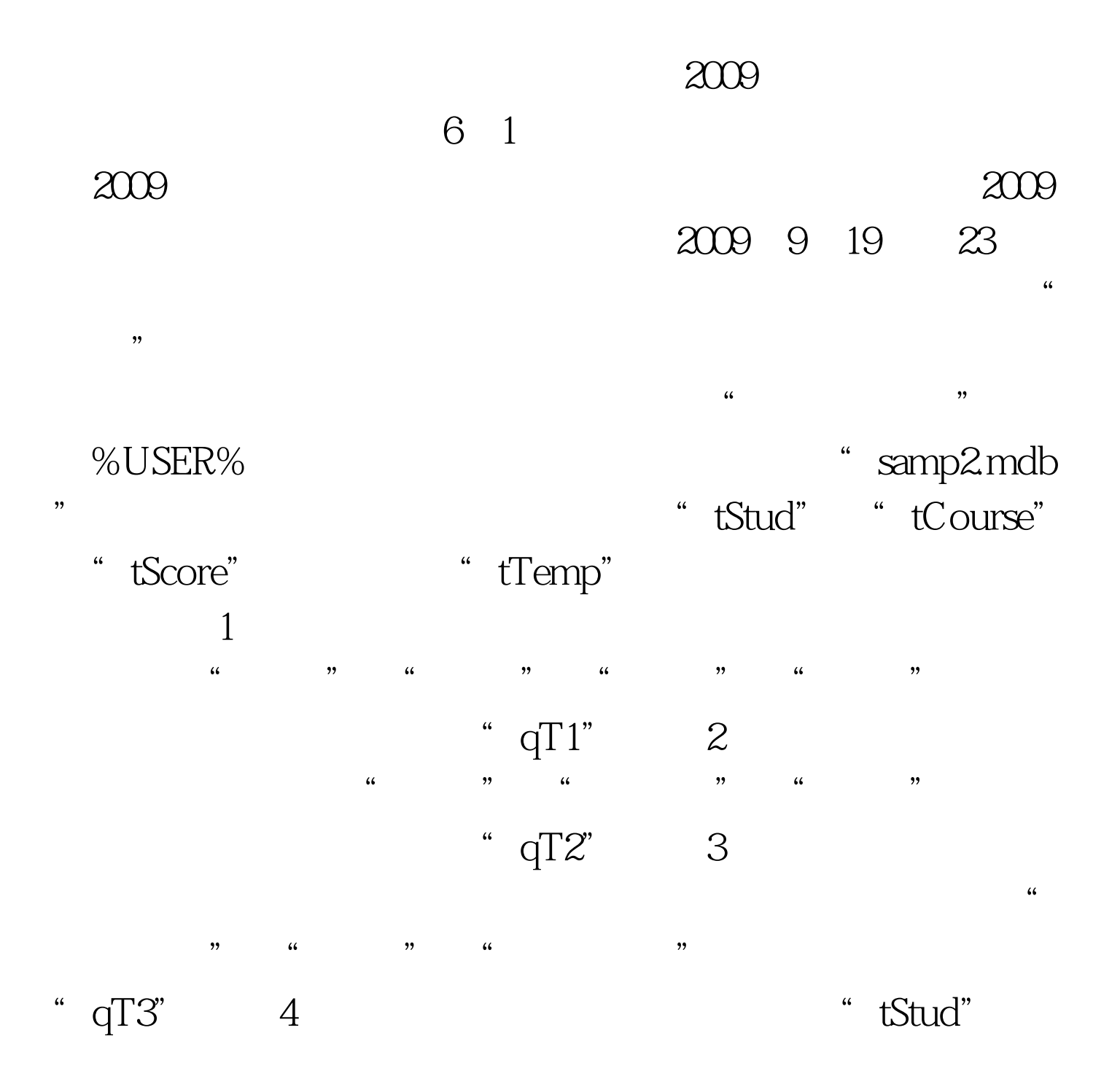

有书法爱好的学生的"学号"、"姓名"、和"年龄"三个

"tTemp"  $" qT4"$  2009 9 2009 NCRE 2009  $\approx$  2009  $100\mathrm{Test}$ 

www.100test.com